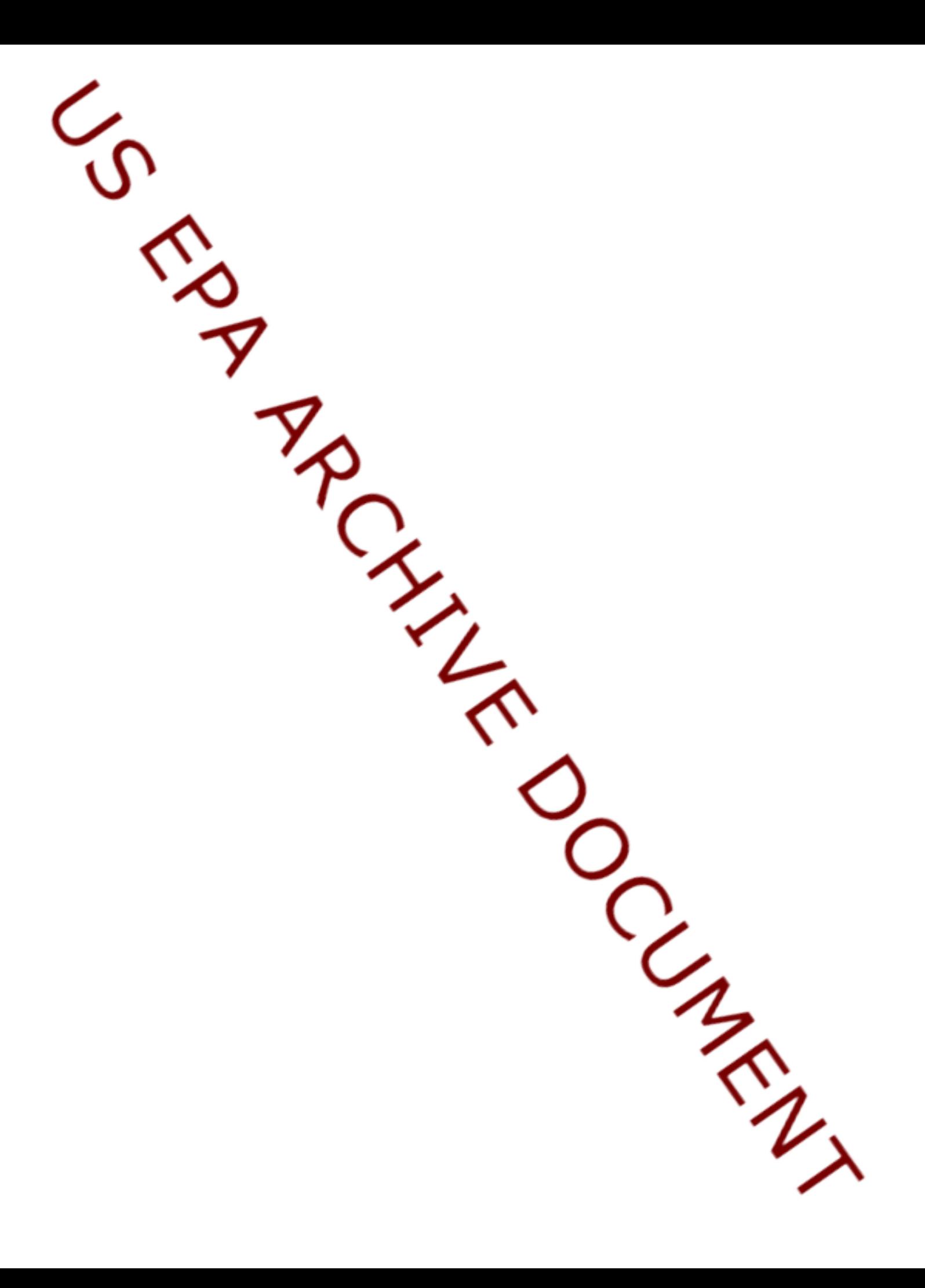

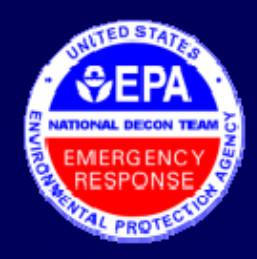

# How to Quickly Find Oil Using ASPECT Google Earth visible imagery

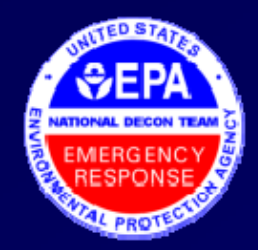

# Optimizing Google Earth Parameters

Open Google Earth

- a. Click TOOLS
- b. Click OPTIONS
- $C<sub>1</sub>$ Click "General Tab"
- d. Check this box

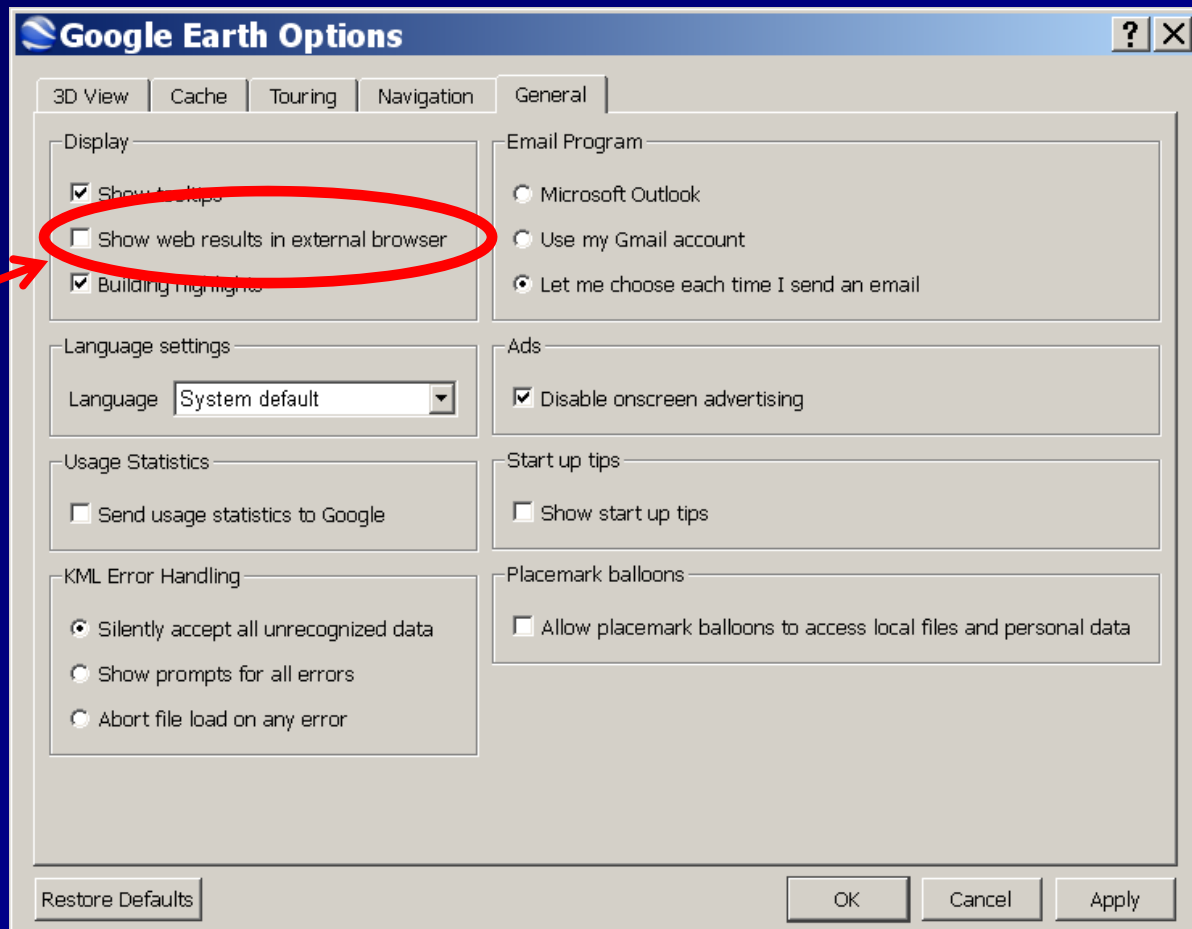

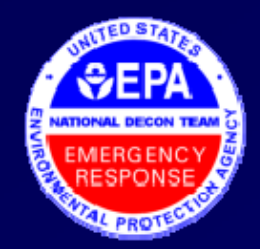

# Optimizing Google Earth Parameters

Open Google Earth

- a. Click TOOLS
- b. Click OPTIONS
- c.Click "Navigation Tab"
- d. UNCheck this box

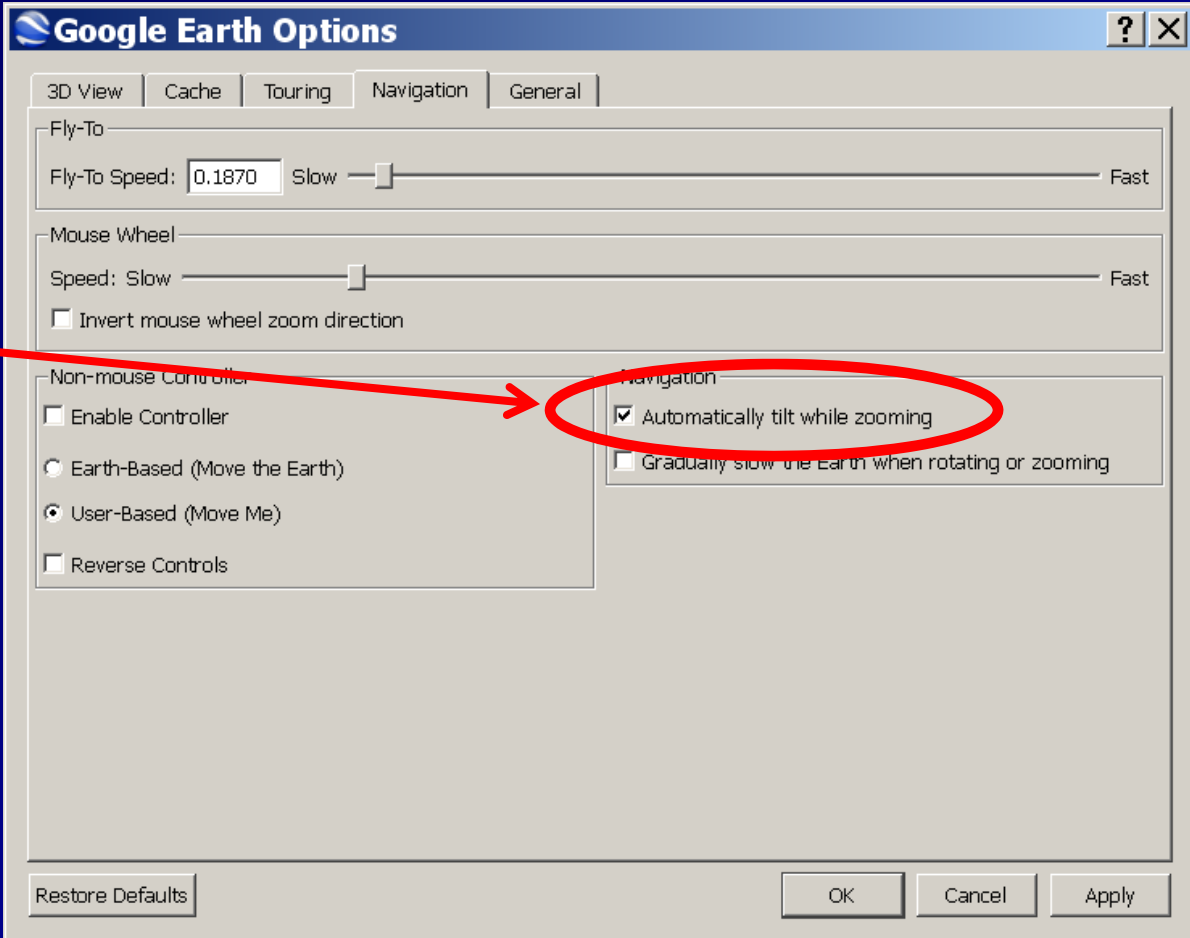

#### SGoogle Earth Pro

File Edit View Tools Add Help

## $\mathcal{R}[\mathcal{O}^\ast \mathcal{S}] \mathcal{O}^\ast \mathfrak{S}^\ast [\mathbf{0}] \cong \mathcal{O}^\ast \left[\begin{array}{c|c} 0 & \mathbb{R} & \mathbb{R} \end{array}\right]$ ▼ Search Fly To  $\|$ Find Businesses | Directions Fly to e.g., 1600 Pennsylvania Ave, 20006  $\overline{\mathbf{v}}$  Q v Places Add Content **ØO** My Places Metairie<sup>10</sup> ☑ Gulf of Mexico Oil Slick **Gulf of Mexico Oil**  $Slick$ **Ø S** Temporary Places ⊕ □S FTIR in □□ FTIR Results isobutylene  $\stackrel{.}{\oplus}$   $\square$   $\stackrel{.}{\otimes}$  FTIR **E DID FTIR Results TCE f42s201** ± Ø● Deepwater Horizon EPA ... + Ø □ Downlooking Photos May...  $\mathbf{B} \Box \mathbf{S}$  Aspect Flight Tracks d let **v** Lavers **Ø →** Primary Database  $\mathbf{F} \boxtimes \mathbf{F}$  Borders and Labels **ØØ** Places of Interest  $\Box$  Panoramio Photos  $\square$  Roads ‡ ⊠® 3D Buildings ⊕ □● <sub>Ocean</sub>  $\Box$  Street View 直**口染** Weather ≟ □★ Gallery  $\stackrel{\scriptscriptstyle{\mathsf{in}}}{\oplus} \Box$  Global Awareness ⊕ □ <mark>D</mark> More ⊠ Terrain

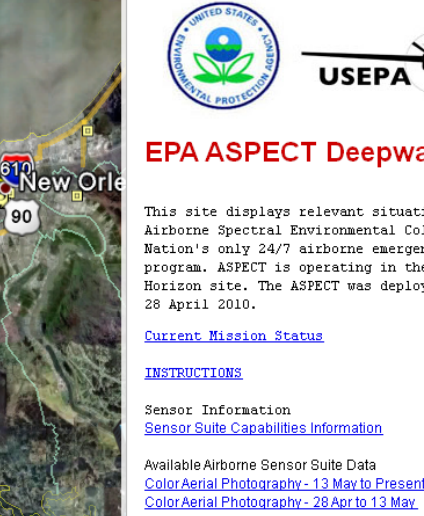

Oblique Photography - 26 May to Present Oblique Photography - 13 May to 25 May

Infrared Aerial Imagery - 28 Apr to 13 May

**FTS Confirmed Detections** Chemical Report Retrieval Web Page - Flights 1-26 Chemical Report Retrieval Web Page - Flights 27-Present

ASPECT Posters **ASPECT Oil Detection Poster** Mosaic Imagery Product - 6 May 2010 ASPECT photos on FLICKR

Weather Data Metar Ground Station Weather Link **Mesowest Ground Station Weather Link APRSWXNET Ground Station Weather Link** Other NWS Ground Station Weather Link **Gulfport Radar Loop** NOAA Severe Weather Warnings Weather Map Features **NOAAAviation Weather** Quifoort-Rilovi MR Airport Weather Condition

Imagery Date: Mar 23, 2010

# **ASPECT**

### **EPA ASPECT Deepwater Horizon**

This site displays relevant situational awareness information from the U.S. EPA Airborne Spectral Environmental Collection Technology System (ASPECT). ASPECT is the Nation's only 24/7 airborne emergency response chemical and radiological mapping program. ASPECT is operating in the Gulf area to assess areas at the Deepwater Horizon site. The ASPECT was deployed to the Deepwater Horizon Platform Location on

Color Aerial Photography - 13 May to Present

Downward Looking Photos - 26 May

Aircraft Flight Tracks - 26 May to Present Aircraft Flight Tracks - 13 May to 25 May Aircraft Flight Tracks - 28 Apr to 13 May

**Video Selections of Missions** 

ASPECT Air Monitoring Reporting

New addition provides access to raw geo-referenced images within minutes of landing.

**Petit Bois Island** 

Dauphin-Island

## These images will be **geocorrected** within a few hours.

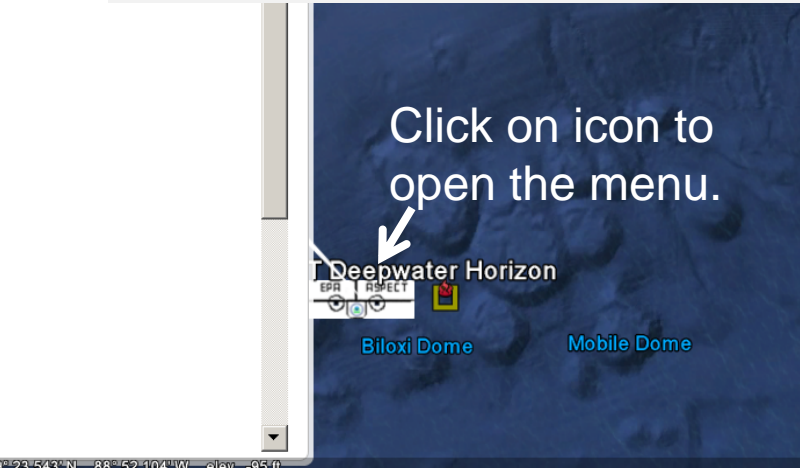

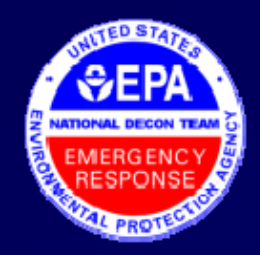

# Geo-referenced vs. Geo-corrected **Photographs**

ASPECT Aerial "Downward Looking" **geo-referenced** Photo

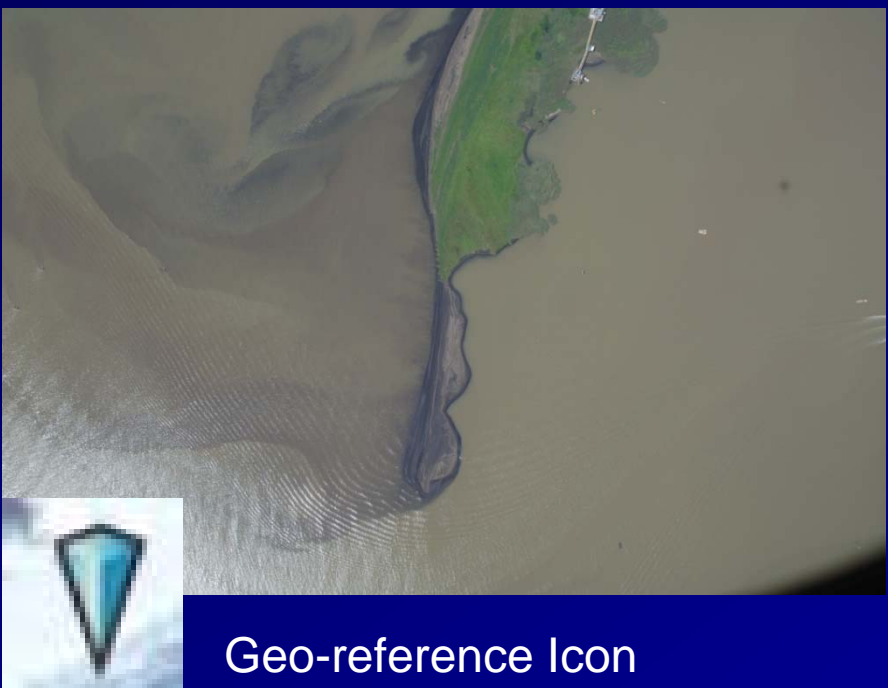

ASPECT Aerial photo that has been geo-referenced and **geo-corrected** for Google Earth

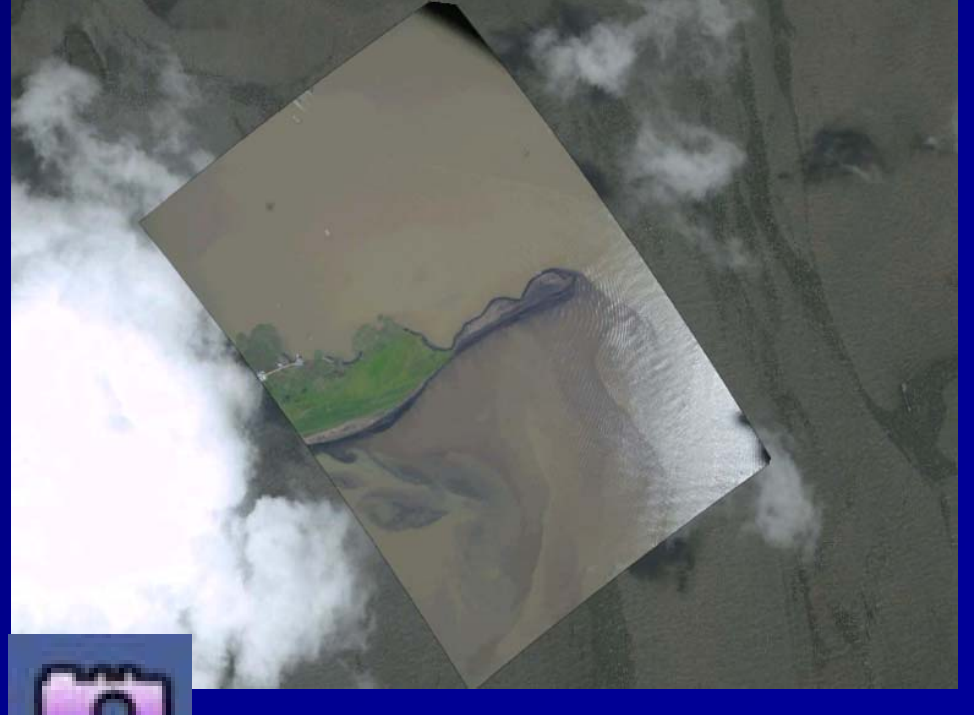

Geo-corrected Icon

#### SGoogle Earth Pro

File Edit View Tools Add Help

### v Search  $Fly To$ Find Businesses | Directions Fly to e.g., 1600 Pennsylvania Ave, 20006  $\blacksquare$ ▼ Places Add Content **ØS** My Places 図 & Gulf of Mexico Oil Slick **Gulf of Mexico Oil** Slick **Zi**<sup>a</sup> Temporary Places  $\triangle$  DS FTIR in □■ FTIR Results isobutylene  $\overline{\mathbf{B}}$  De FTIR **■ 口■ FTIR Results TCE f42s20 E ØS** Deepwater Horizon EPA .. + □□ Downlooking Photos May.. **DO** Aspect Flight Tracks **E** Ø Aspect Oblique Photo  $\pm \mathbf{Z} = 5/26/2010$ ⊥e' **v** Layers **Ø <sup>@</sup>** Primary Database ⊕⊠\P Borders and Labels

**Ø □** Places of Interest  $\Box$  Panoramio Photos  $\n **II** = **R**oads$ B Ø 3D Buildings ⊕ □● Ocean  $\Box$  Street View ± □ <del>©</del> Weather **in** □★ Gallery + □● Global Awareness in □ D More □ Terrain

#### **IXER**

Available Airborne Sensor Suite Data Color Aerial Photography - 13 May to Present Color Aerial Photography - 28 Apr to 13 May

Oblique Photography - 26 May to Present Oblique Photography - 13 May to 25 May Oblique Photography - 28 Apr to 13 May

Downward Looking Photos - 26 May

light 31 028. Oblique /

Oblique Flight 31 029

Coblique Flight 31 030.ipg Oblique Flight 31 031.jpg Oblique Flight 31 032.jpg PAPAPAPAPaPaPaPaPaPaPa

Oblique Flight 31 018.jpg Coblique Flight 31 019.jp

Oblique Flight 31 020.jpg

Oblique Flight 31 021 jpg

公尺

Oblique Flight 31 024.ipg Oblique Flight 31 026.jpg Oblique Flight 31 027.jpg

> Click on icons to open the menu.

**Using "Downward Looking Photos" AND "Oblique** Photography" gives you a quick assessment of where the OIL is located.

C 2010 Google Data SIO, NOAA, U.S. Navy, NGA, GEBCO Image @ 2010 DigitalGlobe © 2010 Europa Technologies 29° 7.126' N 90° 0.255' W elev -46 ft

# Using ASPECT Google Earth data to narrow search for oil on beaches

## May 26, 2010; 9:28 a.m. CST

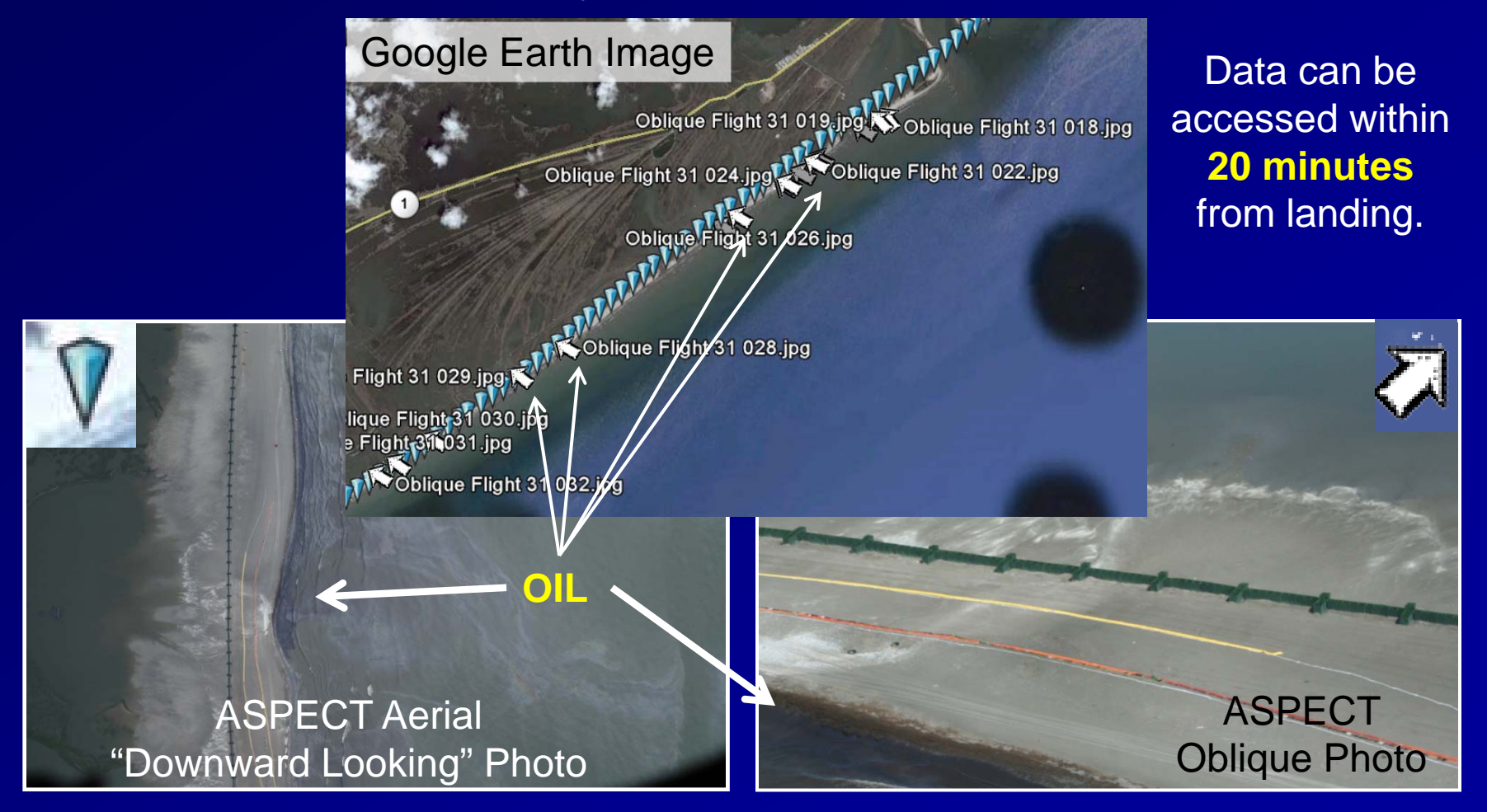